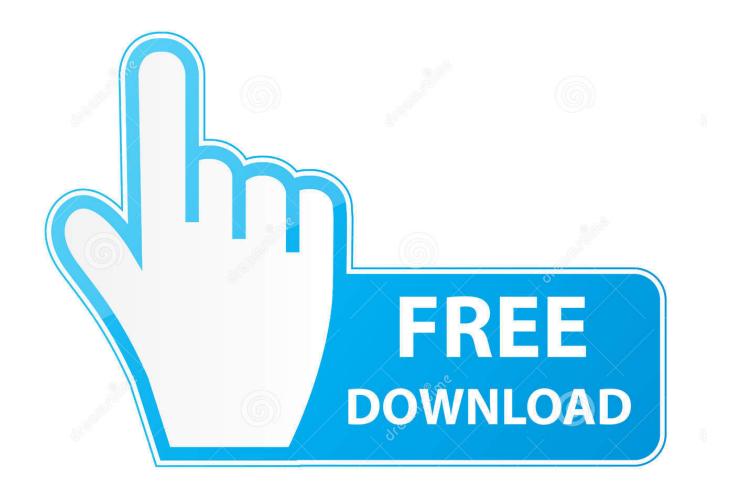

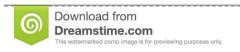

35103813

Yulia Gapeenko | Dreamstime.com

Picturesd Of Celebrity Nudes Free Webcam Recorder For Mac

1/5

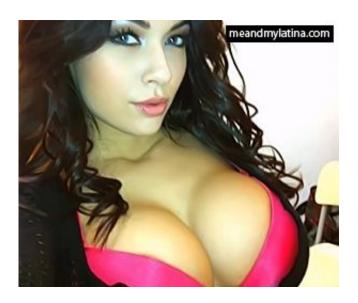

Picturesd Of Celebrity Nudes Free Webcam Recorder For Mac

2/5

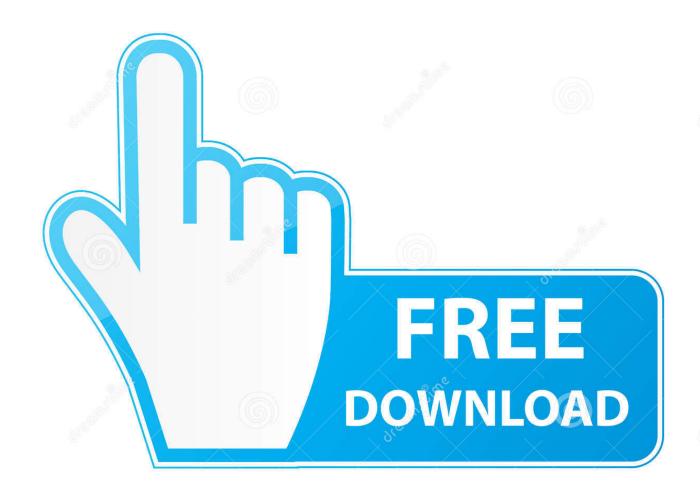

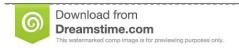

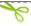

35103813

Yulia Gapeenko | Dreamstime.com

Movavi Video Editor is recording software for PC and Mac that's great for easy webcam capture.. To save your files to a different location, specify the destination in the Save files to field.

Let's start by checking the destination folder By default, your files will be saved in Movavi Library.

## Iphone Photo To Mac Library No Photos

It also provides a powerful file manager that you can use to manage your files.. How to Record Webcam Video Today, most of connected users have webcams With these digital devices, we can stream HD video to share our experiences – teach, study, and connect with relatives and friends, no matter where they are.. Now click the Start Capture button to start recording your cam video To stop recording, click the Stop Capture button. Rapidshare new jack city

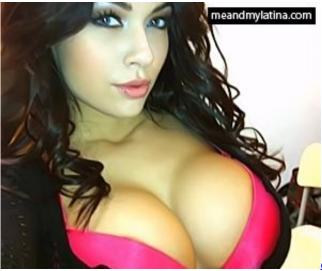

download anime movie inazuma eleven terbaru

## Adobe Flash Cs6 Download Free

This is 100% Free Webcam Recorder Software Record videos from any webcams, digital video cameras and save video as AVI, MP4, WMV file format. <u>Professional Baking 7th Edition Free Download</u>

## Download Ios 7 Jailbreak For Ipad 2

And you can edit the watermark on output file You can also schedule a camera to record or stop at certain times using the scheduling tab.. And record audio from any source Audio can be recorded from microphone, line-in, or speakers.. If you want to edit the recording, click Back to editing This will open the main Video Editor window and the recorded video will be automatically transferred to the Timeline.. Some people even explore creativity via web cameras: you can show a home concert or the development of an art project online.. With our step-by-step tutorial, you'll learn how to take a video with your web camera quickly and save the result in just four simple steps.. So how can you avoid missing the best moments and keep them, not just in memories but also on your hard drive? The answer is to record a webcam video.. this tvs official movie page for macCidtrackerx 1 4 1 free download for mac You can use custom keyboard shortcuts to control webcam, include record/pause/stop/snapshot.. Now you can use your Webcam to Record Videos Online for Free in our Video Booth No software

download required, apply over 55 special effects and upload to YouTube in a single click.. Another function excels in taking screenshots of webcam screen and saving it as a standard image format JPG/BMP directly.. Your recorded video will then be saved to the specified directory, which you can open by clicking View saved files. 0041d406d9 <a href="https://example.com/Artstudio-Pro-For-Mac">Artstudio-Pro-For-Mac</a>

0041d406d9

Zoom H4n Driver Mac Download

5/5